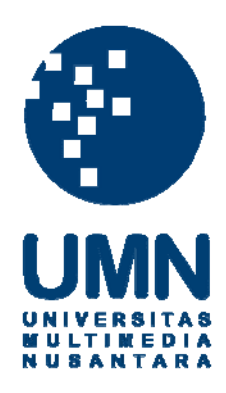

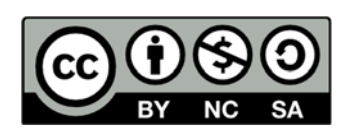

# **Hak cipta dan penggunaan kembali:**

Lisensi ini mengizinkan setiap orang untuk menggubah, memperbaiki, dan membuat ciptaan turunan bukan untuk kepentingan komersial, selama anda mencantumkan nama penulis dan melisensikan ciptaan turunan dengan syarat yang serupa dengan ciptaan asli.

# **Copyright and reuse:**

This license lets you remix, tweak, and build upon work non-commercially, as long as you credit the origin creator and license it on your new creations under the identical terms.

# **SIMULASI PENATAAN BARANG DALAM KONTAINER UNTUK MENGURANGI RUANG KOSONG DENGAN METODE** *FIRST FIT DECREASING* **DAN** *LARGEST AREA FIRST-FIT*

**SKRIPSI** 

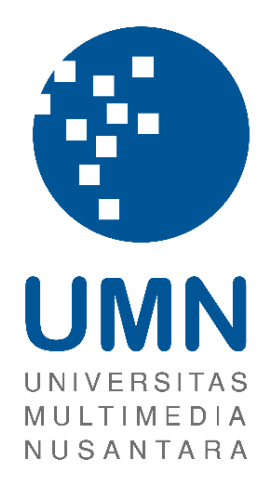

Diajukan Guna Memenuhi Persyaratan Memperoleh Gelar Sarjana Komputer (S. Kom)

> Theodorus Jonathan Nugraha 13110310009

# **PROGRAM STUDI SISTEM INFORMASI FAKULTAS TEKNIK DAN INFORMATIKA UNIVERSITAS MULTIMEDIA NUSANTARA TANGERANG 2017**

#### **PERNYATAAN**

<span id="page-2-0"></span>Dengan ini saya menyatakan bahwa skripsi ini adalah karya ilmiah saya sendiri, bukan plagiat dari karya ilmiah yang ditulis oleh orang lain atau lembaga lain, dan semua karya ilmiah orang lain atau lembaga lain yang dirujuk dalam skripsi ini telah disebutkan sumber kutipannya serta dicantumkan di Daftar Pustaka.

Jika di kemudian hari terbukti ditemukan kecurangan atau penyimpangan, baik dalam pelaksanaan skripsi maupun dalam penulisan laporan skripsi, saya bersedia menerima konsekuensi dinyatakan TIDAK LULUS untuk mata kuliah Skripsi yang telah saya tempuh.

Tangerang, 13 Januari 2017

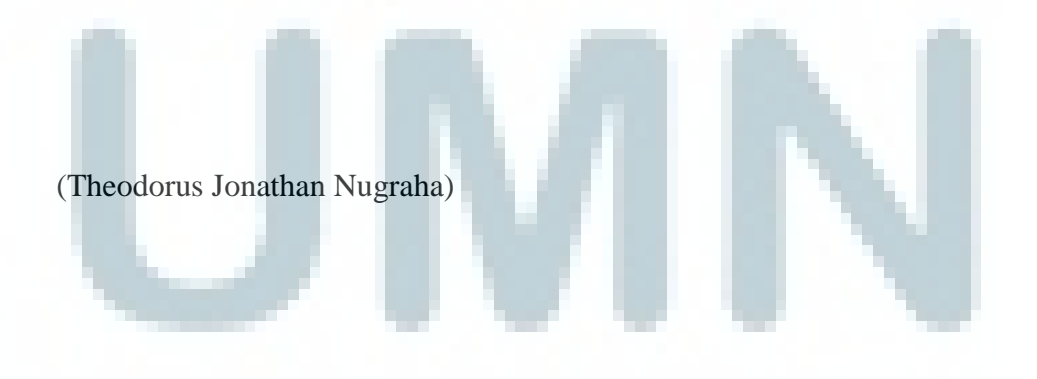

### <span id="page-3-0"></span>**HALAMAN PERSETUJUAN**

Skripsi dengan judul

"Simulasi Penataan Barang dalam Kontainer untuk Mengurangi Ruang Kosong

dengan Metode *First Fit Decreasing* dan *Largest Area First-Fit*"

oleh

Theodorus Jonathan Nugraha

telah disetujui untuk diajukan pada

Sidang Ujian Skripsi Universitas Multimedia Nusantara

Tangerang, 13 Januari 2017

Menyetujui,

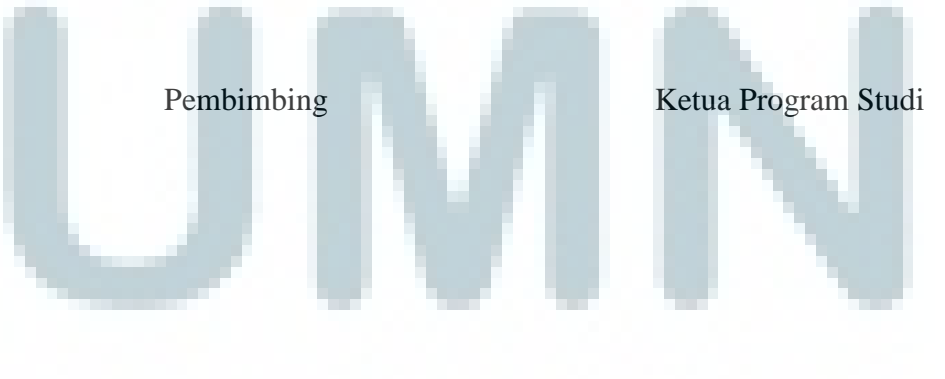

(Friska Natalia, Ph.D.) (Wira Munggana, S.Si. M.Sc.)

### **HALAMAN PENGESAHAN**

Skripsi dengan judul

<span id="page-4-0"></span>"Simulasi Penataan Barang dalam Kontainer untuk Mengurangi Ruang Kosong

dengan Metode *First Fit Decreasing* dan *Largest Area First-Fit*"

oleh Theodorus Jonathan Nugraha telah diujikan pada 27 Januari 2017, pukul 09.00 dan dinyatakan LULUS dengan susunan penguji sebagai berikut **Ketua Sidang Penguji** Wella, S.Kom., M.MSI. Yustinus Eko Soelistio, S.Kom., M.M. **Dosen Pembimbing** Friska Natalia, Ph.D.

**Disahkan oleh**

**Ketua Program Studi Sistem Informasi Universitas Multimedia Nusantara**

Wira Munggana, S.Si., M.Sc.

## <span id="page-5-0"></span>**SIMULASI PENATAAN BARANG DALAM KONTAINER UNTUK MENGURANGI RUANG KOSONG DENGAN METODE** *FIRST FIT DECREASING* **DAN** *LARGEST AREA FIRST-FIT*

#### **ABSTRAK**

Oleh: Theodorus Jonathan Nugraha - 13110310009

Pengiriman barang menggunakan kontainer besar dianggap membutuhkan biaya yang cukup besar. Salah satu cara yang dapat dilakukan untuk mengurangi biaya yang dikeluarkan adalah dengan memanfaatkan sebanyak mungkin ruang yang ada dalam kontainer.

Penelitian ini akan memaparkan sebuah cara untuk mengoptimalkan pemakaian ruang dalam kontainer dengan tiga bentuk barang yang berbeda yaitu kubus atau balok, tabung, dan bola serta membangun sebuah simulasi 3D dalam penataan barang dalam kontainer dengan dua ukuran kontainer yang berbeda yaitu 20 kaki dan 40 kaki.

Hasil dari penelitian ini berupa sebuah simulasi 3D yang dibangun dengan menggunakan bahasa PHP dan menggunakan dua buah metode pengemasan barang yaitu *first fit decreasing* dan *largest area first-fit*. Algoritma FFD akan digunakan dalam menentukan urutan barang yang akan masuk ke dalam kontainer dengan mengurutkan berdasarkan ukuran terbesar. Algoritma LAFF akan digunakan dalam menata barang di dalam kontainer.

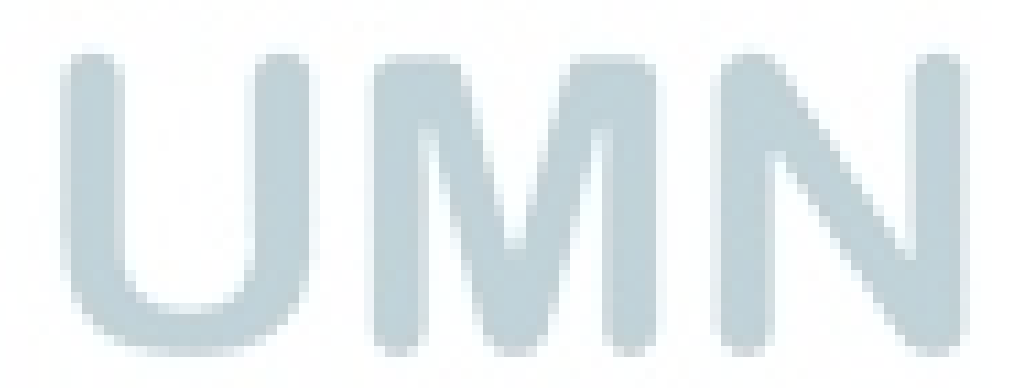

Kata kunci: simulasi 3 dimensi*, largest area first-fit, first fit decreasing.*

### <span id="page-6-0"></span>*SIMULATION OF GOODS ARRANGEMENT IN CONTAINER TO REDUCE WASTED SPACE WITH FIRST FIT DECREASING AND LARGEST AREA FIRST-FIT METHODS*

#### *ABSTRACT*

*By*: Theodorus Jonathan Nugraha - 13110310009

*Delivery of goods using large containers labeled as requiring considerable cost. One way that can be done to reduce the cost is to fill as much as possible the existing space in the container.*

*This study will describe a way to optimize the use of space in a container with three different kinds of things such as cube or block, cylinder and sphere as well as building a 3D simulation in the arrangement of items in a container with two sizes different container that is 20 feet and 40 feet.*

*The results of this study will be presented in the form of a 3D simulation built using the PHP language and uses two methods of packaging goods such as first fit decreasing and largest area first-fit. FFD algorithm will be used in determining the order of items that will fit into a container with a sort by the largest size. LAFF algorithm will be used in arranging the items in the container.*

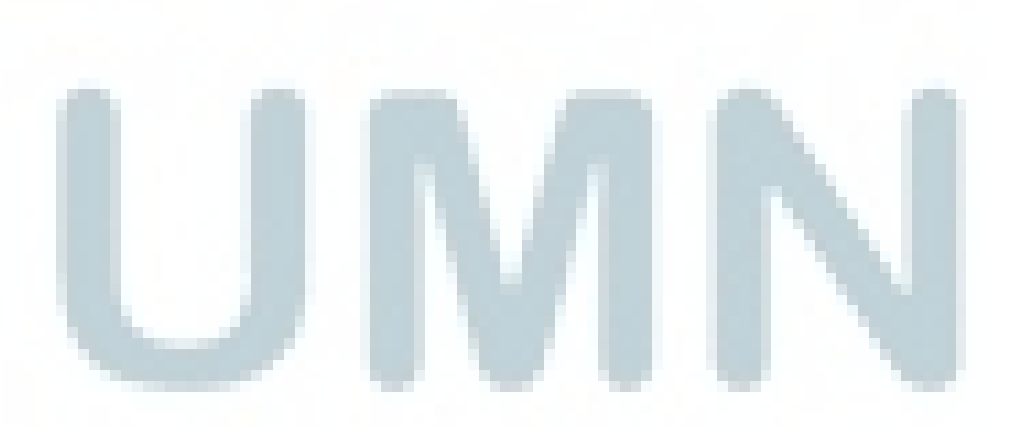

*Keywords*: *three-dimensional simulation, largest area first-fit, first fit decreasing.*

### **HALAMAN PERSEMBAHAN**

<span id="page-7-0"></span>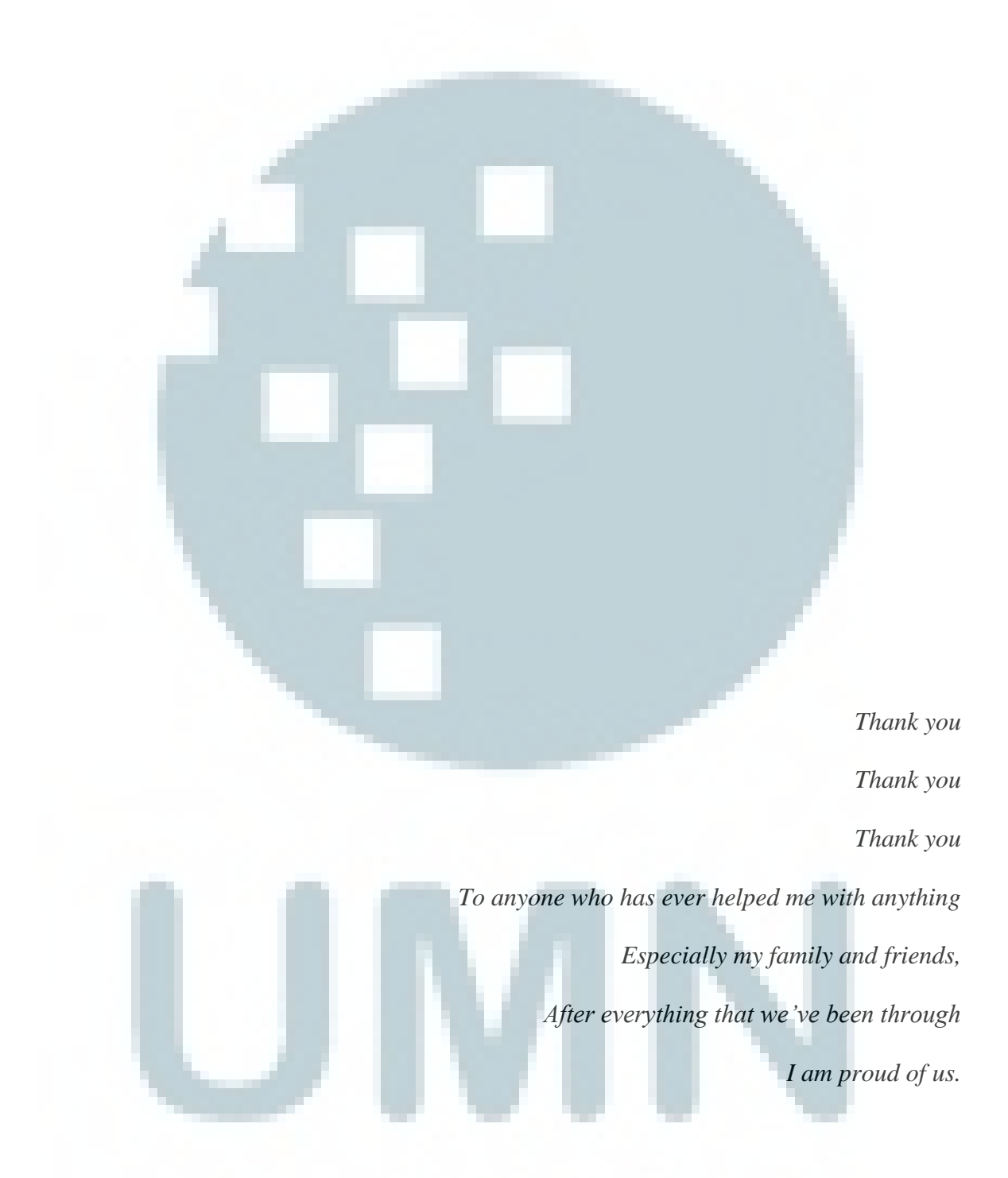

*I will always thank God for having all of you in my life. Long live and never afraid of the pretenders.*

#### **KATA PENGANTAR**

<span id="page-8-0"></span>Puji syukur peneliti ucapkan kepada Tuhan Yang Maha Esa karena telah memberikan kuasaNya agar peneliti dapat memulai dan menyelesaikan penelitian dengan judul "Simulasi Penataan Barang dalam Kontainer untuk Mengurangi Ruang Kosong dengan Metode *First Fit Decreasing* dan *Largest Area First-Fit"*  dengan tepat waktu. Skripsi ini diajukan kepada Program Strata 1, Program Studi Sistem Informasi, Fakultas Teknik dan Informatika, Universitas Multimedia Nusantara.

Dengan berakhirnya proses penelitian skripsi ini, peneliti ingin mengucapkan terima kasih kepada Universitas Multimedia Nusantara yang telah memberi beasiswa kepada peneliti selama menempuh pendidikan di Universitas Multimedia Nusantara. Beasiswa ini membuat peneliti bersemangat untuk berprestasi selama menjalani kuliah.

Peneliti juga ingin menyampaikan banyak terima kasih kepada beberapa pihak yang turut membantu peneliti dalam penelitian ini serta membantu peneliti dalam masa kuliah peneliti, yaitu:

- 1. Orang tua dan saudari peneliti yang selalu membimbing peneliti dalam situasi apa pun mulai dari kecil hingga saat ini dan tidak pernah membiarkan peneliti dalam kesulitan.
- 2. Friska Natalia, Ph.D. selaku Pembimbing Penelitian Laporan.
- 3. Wira Munggana, S.Si, M.Sc. selaku Ketua Program Studi Sistem Informasi.
- 4. Skholastica Santi Surya dan Claudia Steffany Chrisna, sahabat peneliti yang selalu mendukung dan menemani peneliti selama masa kuliah.
- 5. Bella Tania, Stefanny, Stevencua, Valencia Wirawan, dan Zhafirah Tri Fadiah yang sudah menemani peneliti dalam tugas-tugas kuliah.
- 6. Anna Petranella, Fariz Reynaldi, dan Irene Raras Nawangsasi sahabat peneliti sejak SMP yang sudah mendukung peneliti.
- 7. Aldo, Ayu Pratiwi, Bilga Valentino, Jesica Suryawaty, Kevin Calviadi Prijatna, Maggie Rudy, Nathassya Kurniawan, Noriva Lufunsia, Reksandhy Kadari, dan Rusy Yana Winarti dari LPPM Rumpin Gen 2 yang sudah mendukung dan menemani peneliti.
- 8. Teman-teman terkasih yang tidak dapat disebutkan satu per satu.

Tak ada gading yang tak retak, begitu pula dengan skripsi yang peneliti buat ini. Peneliti menyadari bahwa penelitian ini masih memiliki kekurangan sehingga peneliti bersedia untuk menerima kritik dan saran yang dapat membantu dalam meningkatkan mutu skripsi ini. Peneliti juga berharap agar skripsi ini dapat bermanfaat, baik sebagai sumber informasi maupun sumber inspirasi bagi para pembaca. Terima kasih.

Tangerang, 30 Januari 2017

Theodorus Jonathan Nugraha

# **DAFTAR ISI**

<span id="page-10-0"></span>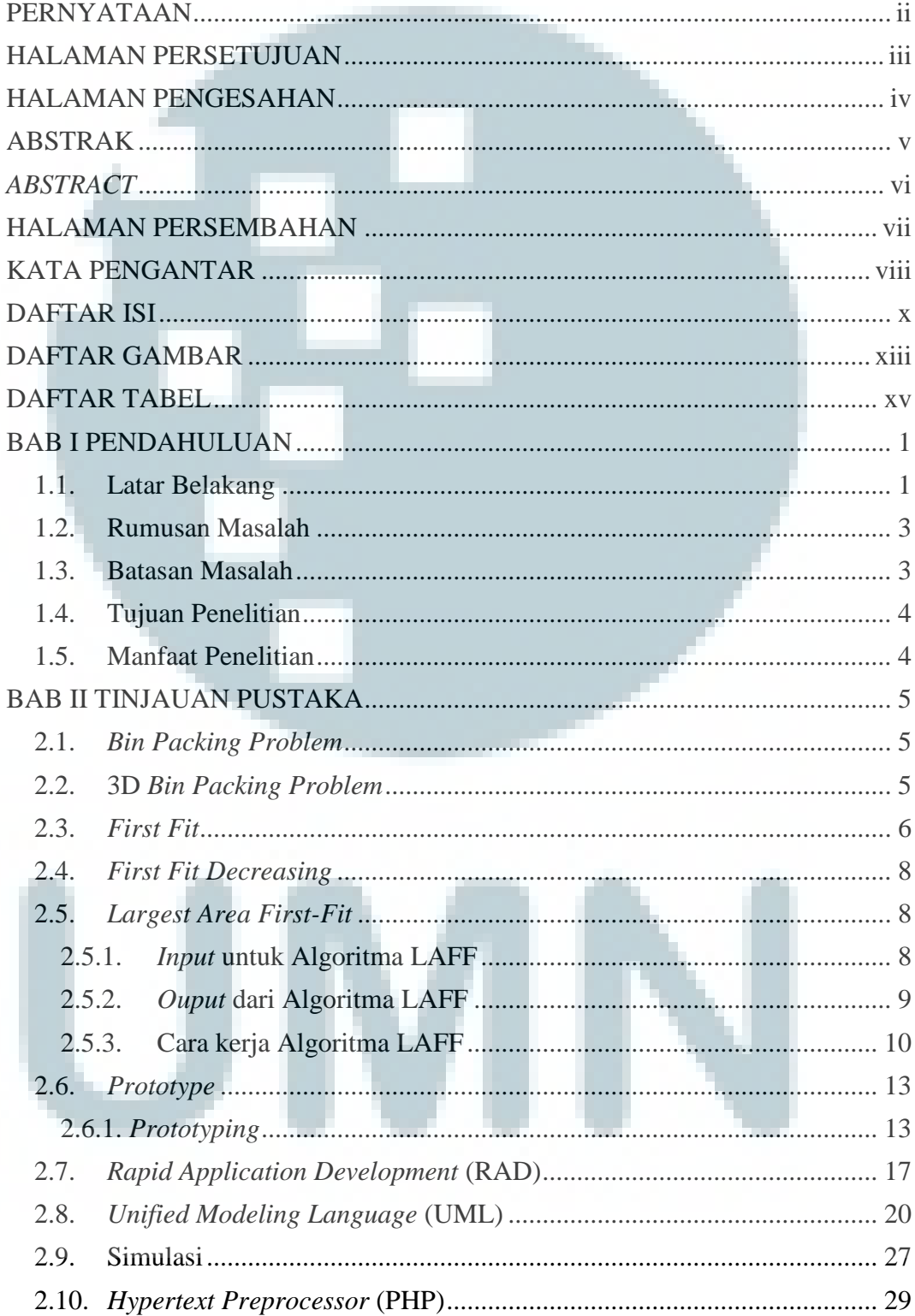

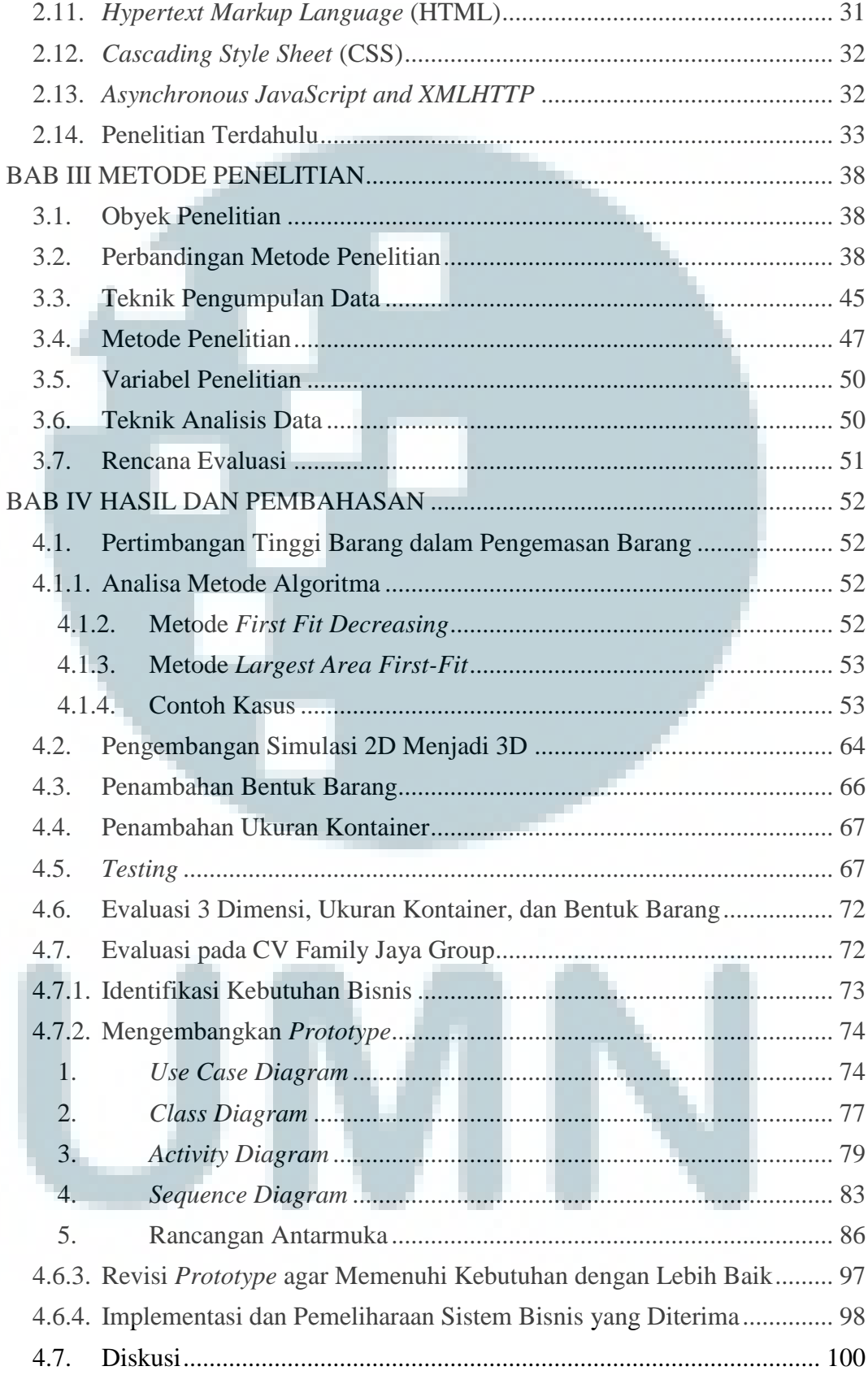

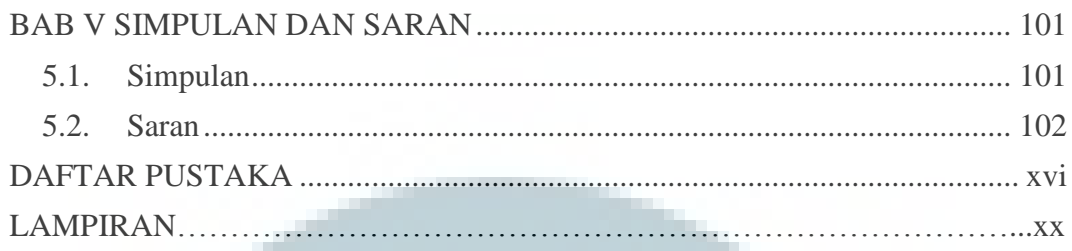

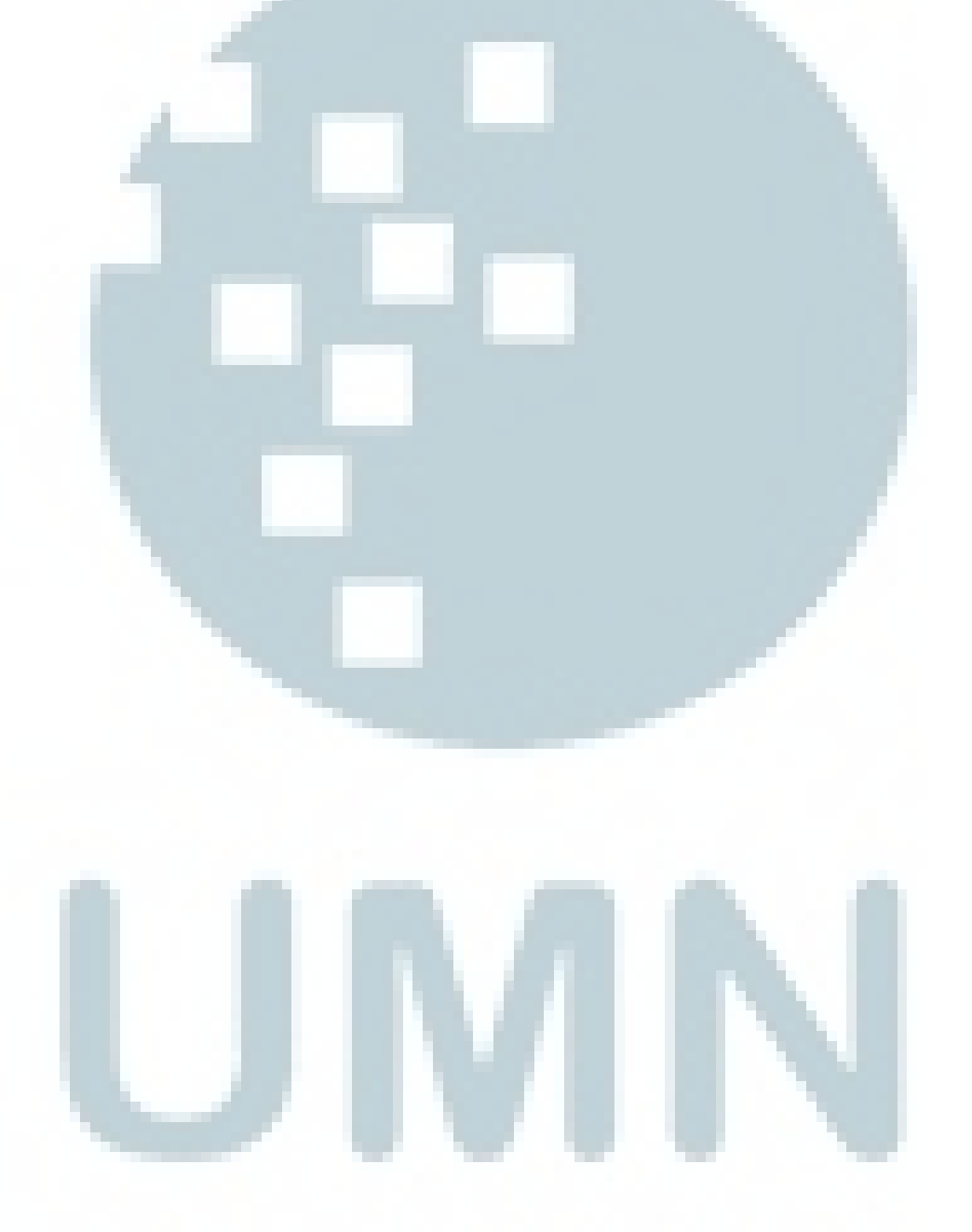

# **DAFTAR GAMBAR**

<span id="page-13-0"></span>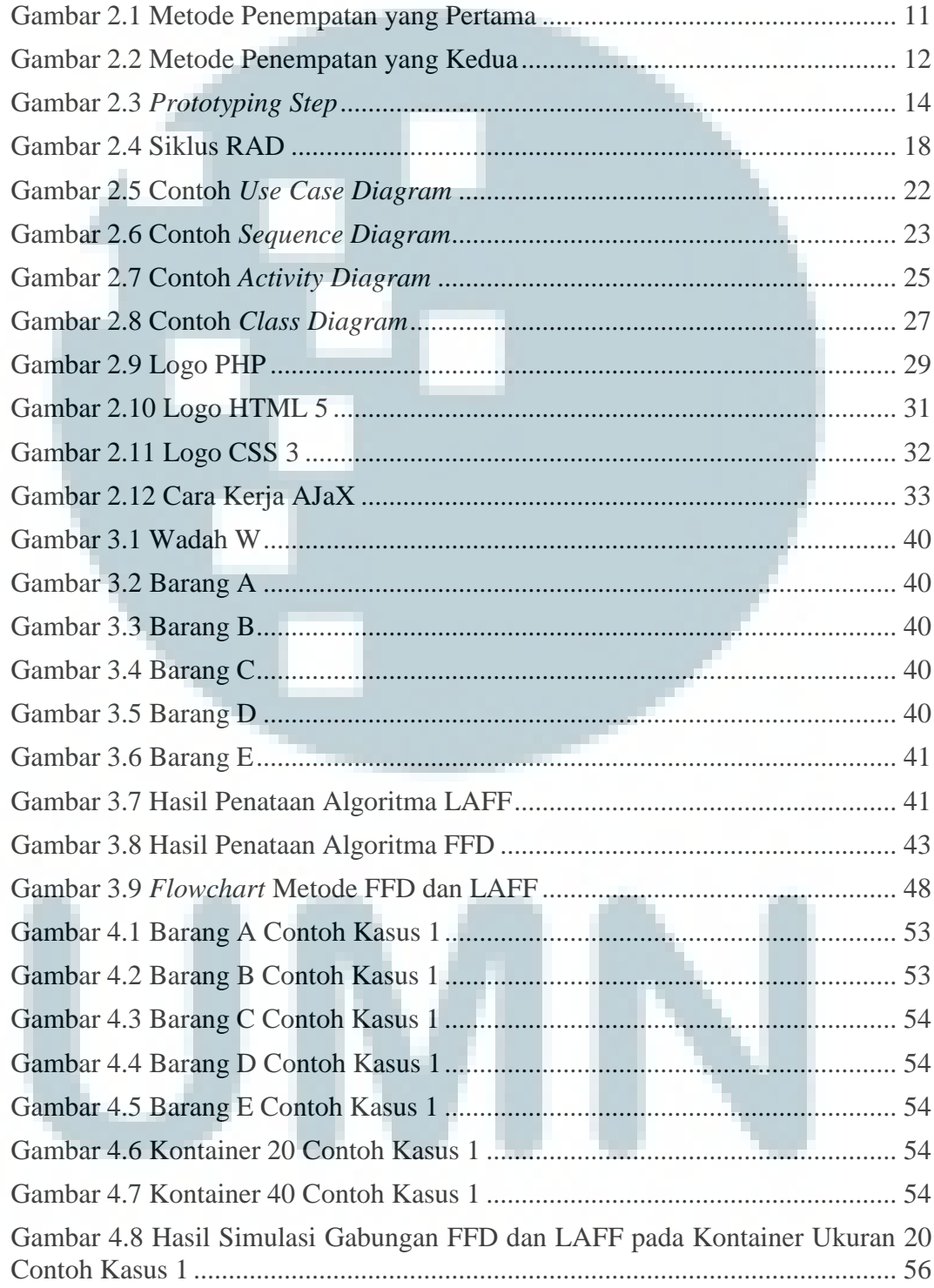

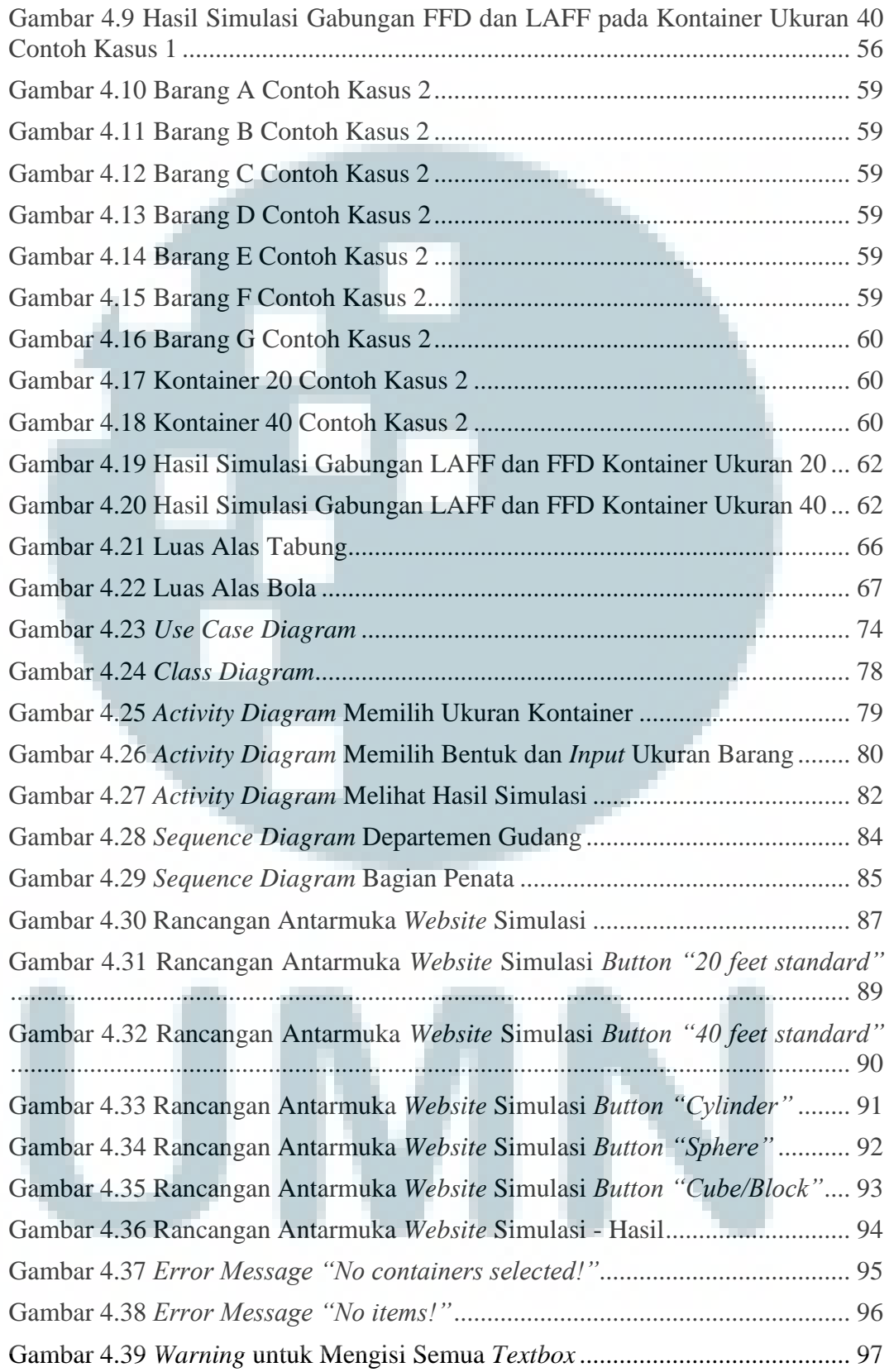

## **DAFTAR TABEL**

<span id="page-15-0"></span>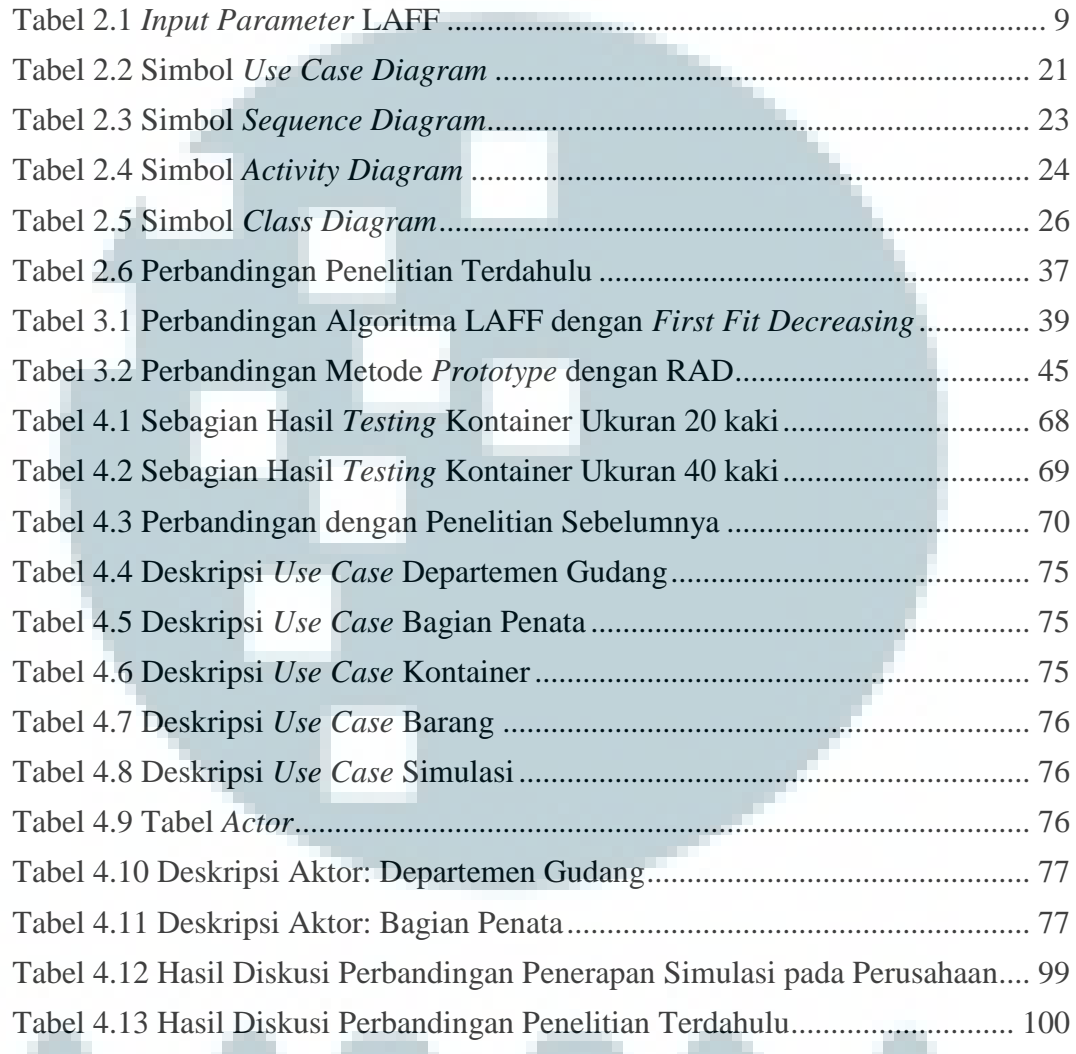

V